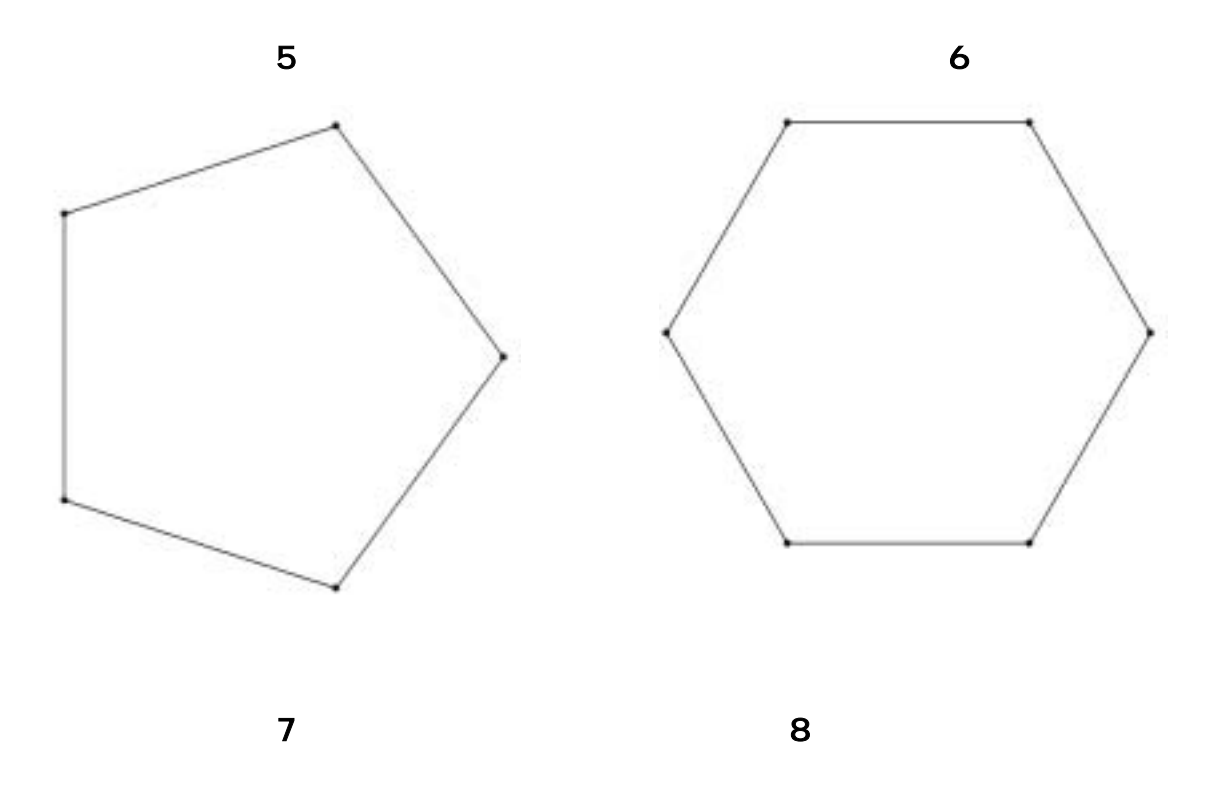

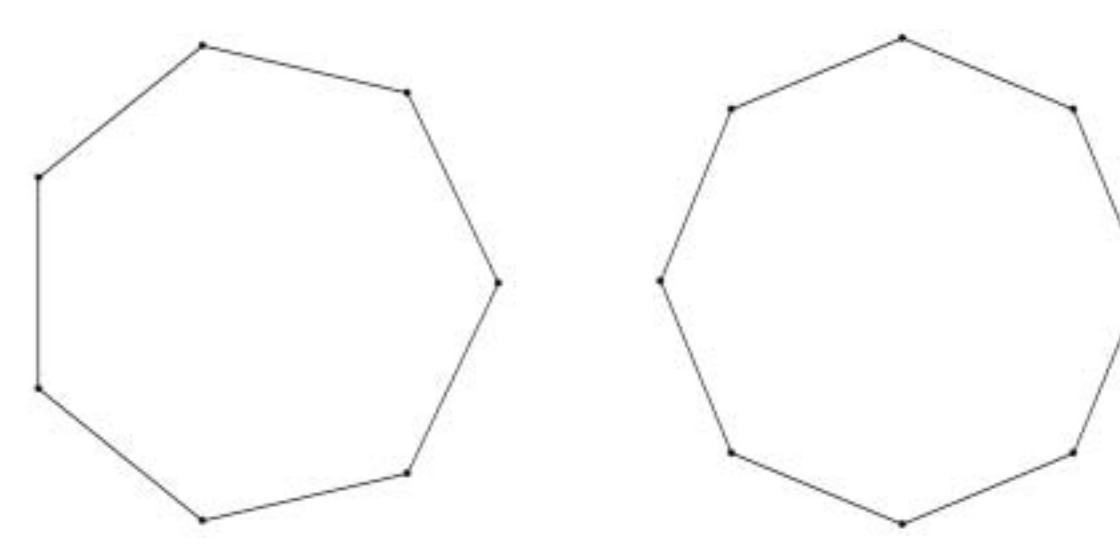

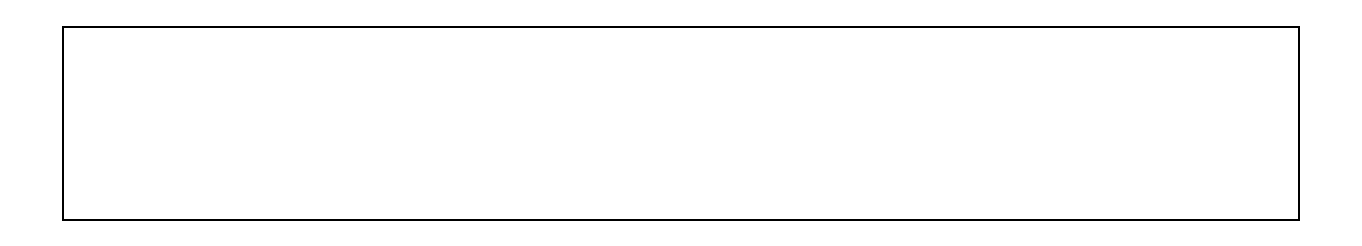

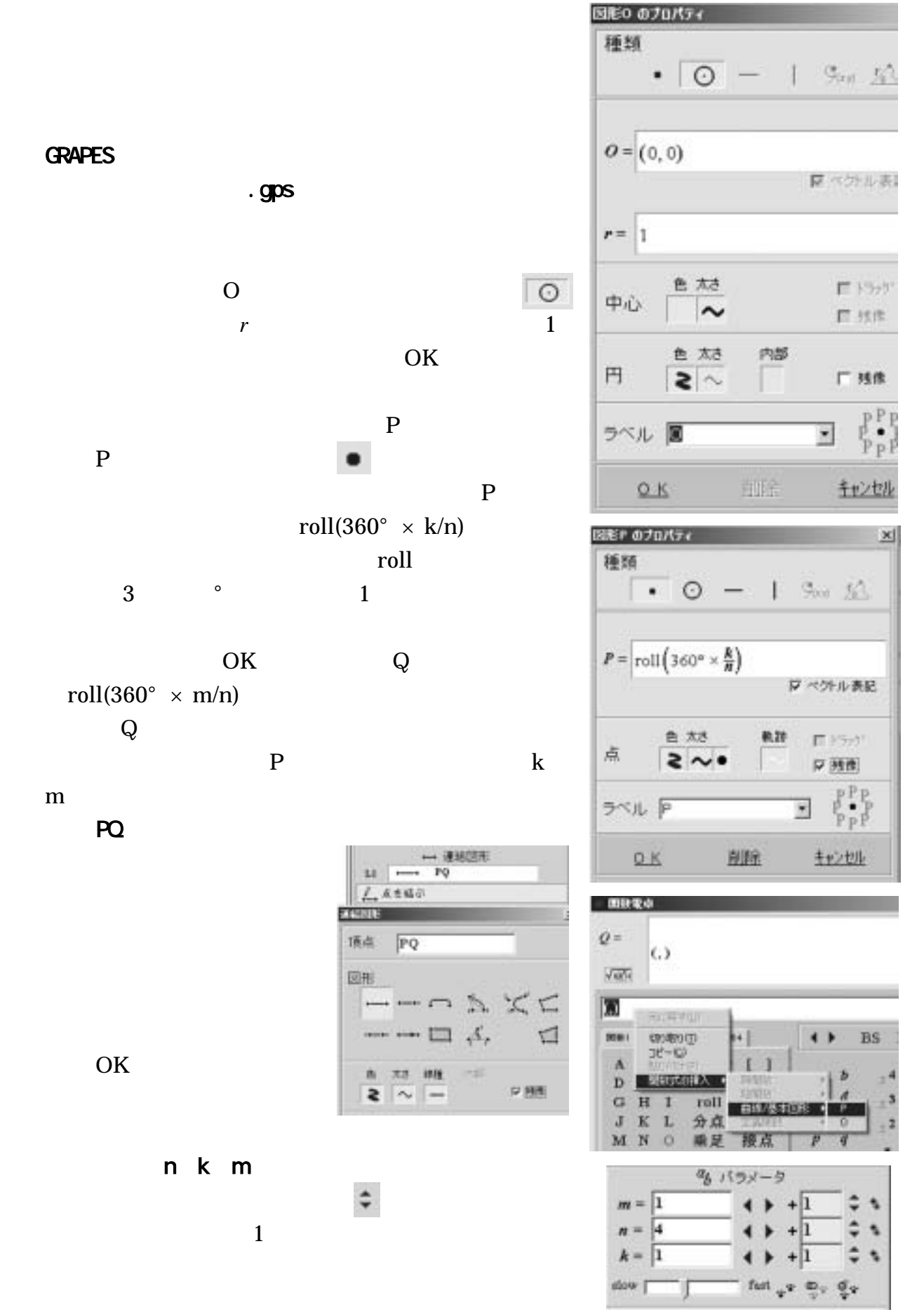

 $OK$ 

 $\overline{PQ}$ 

 $m$ 

GRAPES

n k

| $\frac{1}{2}$     | $\overline{4}$               | 迁<br>スクリプト<br>メモ<br>//正n角形を描く<br>for k := 1 to n<br>$m := k+1$<br>draw<br>next                          |
|-------------------|------------------------------|----------------------------------------------------------------------------------------------------|
| $\leftrightarrow$ | $\mathbf{1}$<br>$\mathbf{1}$ | //正n角形を描く<br>$k: = 1$<br>$m: = 1$<br>draw<br>CIrAIms<br>for $k := 1$ to n<br>$m := k+1$<br>draw<br>next |
|                   | $\mathbf{1}$                 | ■ 編集 目 メモ<br>し 対角線を描く<br>メモ<br>スクリプト<br>メモ<br>//対角線を描く<br>for m:=1 to n<br>draw<br>next                 |
| $\mathbf P$       | Q<br>¢.,                     | ш<br>//対角線を描く<br>for k := 1 to n<br>for m := k+1 to n<br>draw<br>next<br>next                           |

 $(^{\wedge}o^{\wedge})v$  !